# Практическая работа

## «Экономико-математические методы и модели»

Вариант 2

### Задание 1.

Решить графически.

 $150x_1 + 70x_2 \rightarrow \text{max}$ ,  $\int$  30 $x_1 + 75x_2 \le 900$ ,  $3x_1 + 2x_2 \leq 30$ ,  $x_1, x_2 \ge 0.$ 

Решение**.** Построим область допустимых решений задачи, ограниченную неравенствами

$$
\begin{cases} 30x_1 + 75x_2 \le 900, \\ 3x_1 + 2x_2 \le 30, \\ x_1, x_2 \ge 0. \end{cases}
$$

Или

$$
\begin{cases} 2x_1 + 5x_2 \le 60, \\ 3x_1 + 2x_2 \le 30, \\ x_1, x_2 \ge 0. \end{cases}
$$

Строим прямые:

- $1$  2 $x_1 + 5x_2 = 60$ , точки (15, 6), (10, 8).
- $(II)$   $3x_1 + 2x_2 = 30$ , точки (10, 0), (0, 15).
- $(III)$   $x_1 = 0.$
- $(IV)$   $x_2 = 0.$

# Практическая работа выполнена на сайте МатБюро https://www.matburo.ru/ Сделаем на заказ подробно, недорого, ответственно ваши задания: https://www.matburo.ru/sub\_subject.php?p=pr

©МатБюро - Решение задач по математике, экономике, статистике, программированию

Штриховкой выделяем нужные полуплоскости, соответствующие знакам неравенств.

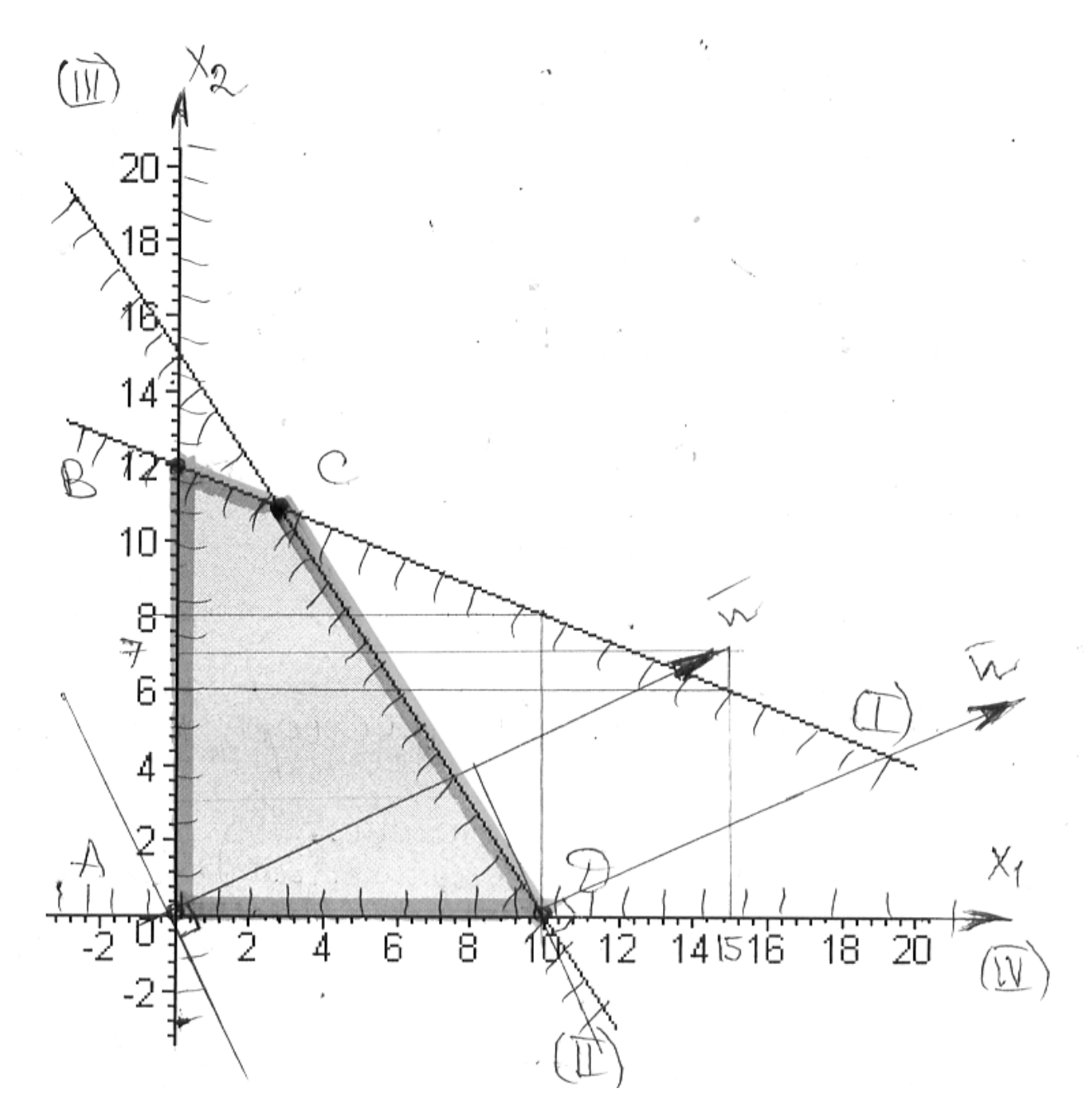

Получаем ограниченную выпуклую область *ABCD* в первой четверти. Строим линию уровня целевой функции  $150x_1 + 70x_2 = 0$  или  $15x_1 + 7x_2 = 0$  и вектор градиента  $n = (15, 7)$ . Двигаем линию уровня параллельно себе по направлению градиента (см. рисунок), пока

не достигнем крайней точки области. Видно, что выход произойдет в точке  $D(10;0)$ .

Значит, оптимальное решение  $x_1 = 10$ ,  $x_2 = 0$ , значение целевой функции будет 1500.

## Задание 2.

Предприятие производит продукцию А, используя сырьё В. Затраты сырья заданы матрицей затрат  $A = \{a_{ii}\}\$ , количество сырья каждого вида на складе –  $B_i$  (указаны справа). Прибыль от реализации единицы изделия *j*-го типа указана внизу. Сколько изделий каждого типа необходимо произвести, чтобы прибыль была максимальной? Определить ценность сырья и рентабельность продукции

2. 
$$
\begin{pmatrix} 2 & 3 & 4 \ 3 & 1 & 2 \ \end{pmatrix} \begin{pmatrix} 1200 \\ 1600 \end{pmatrix}
$$

**Решение.** Пусть предприятие производит  $x_1, x_2, x_3$  единиц продукции вида 1, 2 и 3 соответственно. Тогда задача заключается в следующем:

Максимизировать прибыль предприятия

$$
F = 2x_1 + x_2 + 3x_3 \rightarrow \max,
$$

При ограничениях на ресурсы

$$
\begin{cases} 2x_1 + 3x_2 + 4x_3 \le 1200, \\ 3x_1 + x_2 + 2x_3 \le 1600, \\ x_1, x_2, x_3 \ge 0. \end{cases}
$$

Решим задачу симплекс-методом.

Приведем задачу к каноническому виду:

 $F = 2x_1 + x_2 + 3x_3 \rightarrow \text{max}$ ,  $\begin{cases} 2x_1 + 3x_2 + 4x_3 + x_4 = 1200, \\ 3x_1 + x_2 + 2x_3 + x_5 = 1600, \end{cases}$ 

 $x_1, x_2, x_3, x_4, x_5 \geq 0.$ 

Начальный план  $X = (0,0,0,1200,1600)$ . Составляем первую симплекс-таблицу:

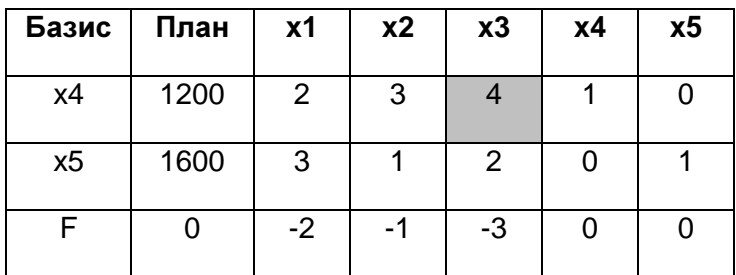

В последней оценочной строке есть отрицательные оценки, поэтому нужно делать шаг симплекс-метода. Выбираем столбец с наименьшей оценкой (оценка -3, столбец  $x3$ ), а затем разрешающий элемент - по наименьшему отношению свободных членов к положительным коэффициентам столбца (строка  $x4$ ). Результат шага запишем в таблицу (разрешающий элемент будем выделять серым).

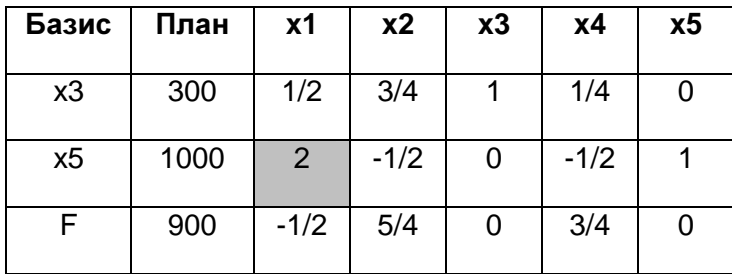

B последней оценочной строке есть отрицательные оценки, поэтому нужно

делать шаг симплекс-метода. Выбираем столбец с наименьшей оценкой (оценка -1/2, столбец  $x1$ ), а затем разрешающий элемент - по наименьшему отношению свободных членов к положительным коэффициентам столбца (строка  $x5$ ). Результат шага запишем в таблицу (разрешающий элемент будем выделять серым).

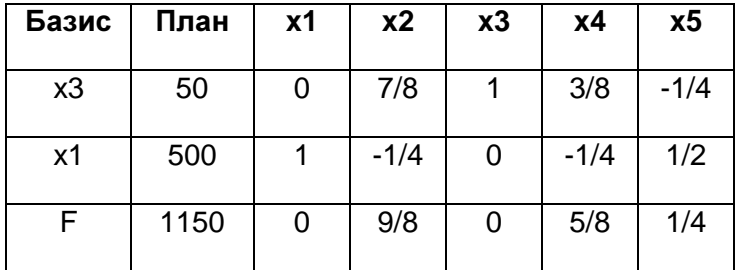

В последней строке нет отрицательных оценок, план найден:

 $x_1 = 500$ ,  $x_2 = 0$ ,  $x_3 = 50$ ,  $F_{\text{max}} = 1150$ .

Таким образом, необходимо производить 500 изделий первого вида и 50 изделий третьего вида, при этом прибыль будет максимальна и составит 1150.

Определим ценность сырья и рентабельность продукции.

В строке F оптимального плана в столбцах дополнительных переменных  $y^* = (5/8, 1/4)$ Двойственные оценки определяют дефицитность сырья. Так как оценки положительны, то, согласно второй теореме двойственности сырье 1 и 2-го типа полностью используется в оптимальном плане и является дефицитным сырьем. Кроме того, значения двойственных оценок показывают, насколько возрастает доход предприятия при увеличении дефицитного сырья на единицу - в данном случае на 5/8 и 1/4 (выгоднее увеличивать запасы сырья первого вида).

Для выяснения вопроса о рентабельности продукции запишем двойственную задачу к исходной прямой задаче:

 $F = 2x_1 + x_2 + 3x_3 \rightarrow \text{max}$ ,

 $1^{1}$   $3^{1}$   $3^{1}$  $1 + \lambda_2 + 2\lambda_3$  $x_1, x_2, x_3 \ge 0.$  $2x_1 + 3x_2 + 4x_3 \le 1200$ ,  $3x_1 + x_2 + 2x_3 \le 1600$ ,  $x_1 + 3x_2 + 4x$  $x_1 + x_2 + 2x$  $\left[2x_1 + 3x_2 + 4x_3\right] \leq$ ∤  $3x_1 + x_2 + 2x_3 \le$ 

 $W = 1200 y_1 + 1600 y_2 \rightarrow min$ ,

 $2y_1 + 3y_2 \ge 2$ ,  $3y_1 + y_2 \ge 1$ ,  $4y_1 + 2y_2 \ge 3$ ,  $y_1, y_2 \ge 0.$ 

Если будем подставлять в ограничения двойственной задачи оптимальные значения  $y^*$  =  $\left( 5/8,1/4\right)$ , то заметим, что

 $y_1 = 0, y_2 > 0.$  $5/4 + 3/4 = 22$ ,  $15/8 + 1/4 > 1$ ,  $5/2 + 1/2 = 3$ ,

Только первое и третье ограничение выполняется как равенство, то есть производство первого и третьего вида продукции рентабельно. Второе ограничение выполняются как неравенство, производство второго вида продукции нерентабельно. Это же ясно из оптимального плана, в котором количество продукции второго вида равно 0.

### Задание 3.

Решить транспортную задачу.

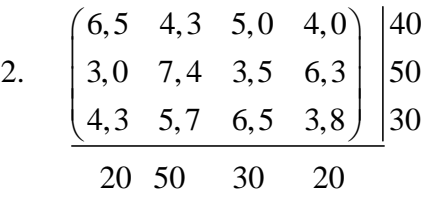

Решение. Транспортная задача имеет закрытый тип, так как суммарный запас груза равен суммарным потребностям. Найдем опорный план по правилу минимального элемента.

Предварительно умножим все тарифы на 10, чтобы избежать дробных чисел в расчетах. На оптимальный план такое действие не повлияет, а целевую функцию поделим на 10, когда завершим поиск плана.

Находим незанятую клетку с минимальным тарифом: (2,1). Помещаем туда меньшее из чисел 50 и 20. Находим незанятую клетку с минимальным тарифом: (2,3). Помещаем туда меньшее из чисел 30 и 30. Находим незанятую клетку с минимальным тарифом: (3,4). Помещаем туда меньшее из чисел 30 и 20. Находим незанятую клетку с минимальным тарифом: (1,2). Помещаем туда меньшее из чисел 40 и 50. Находим незанятую клетку с минимальным тарифом: (3,2). Помещаем туда меньшее из чисел 10 и 10.

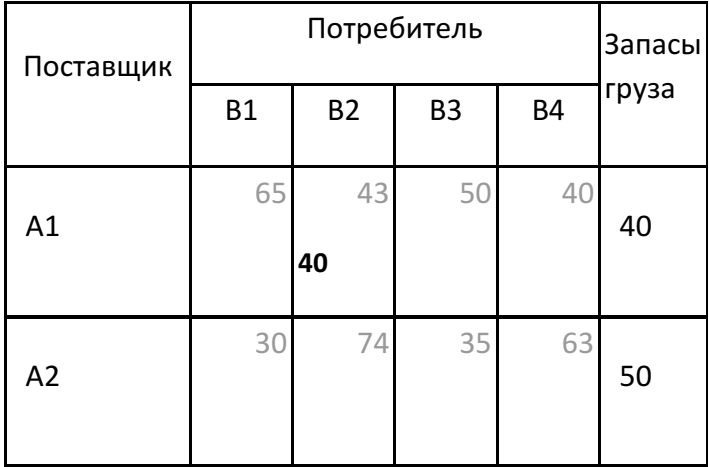

# Практическая работа выполнена на сайте МатБюро https://www.matburo.ru/ Сделаем на заказ подробно, недорого, ответственно ваши задания: https://www.matburo.ru/sub subject.php?p=pr

©МатБюро - Решение задач по математике, экономике, статистике, программированию

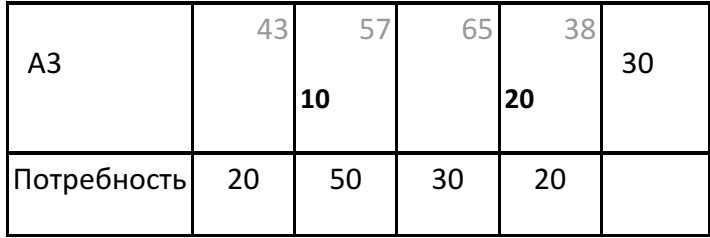

Целевая функция F1 = 40\*43+20\*30+30\*35+10\*57+20\*38=4700

Опорный план является вырожденным, так как число занятых клеток меньше, чем m+n- $1=6.$ 

Сделаем его невырожденным, поместив базисные нули в клетку (3,1).

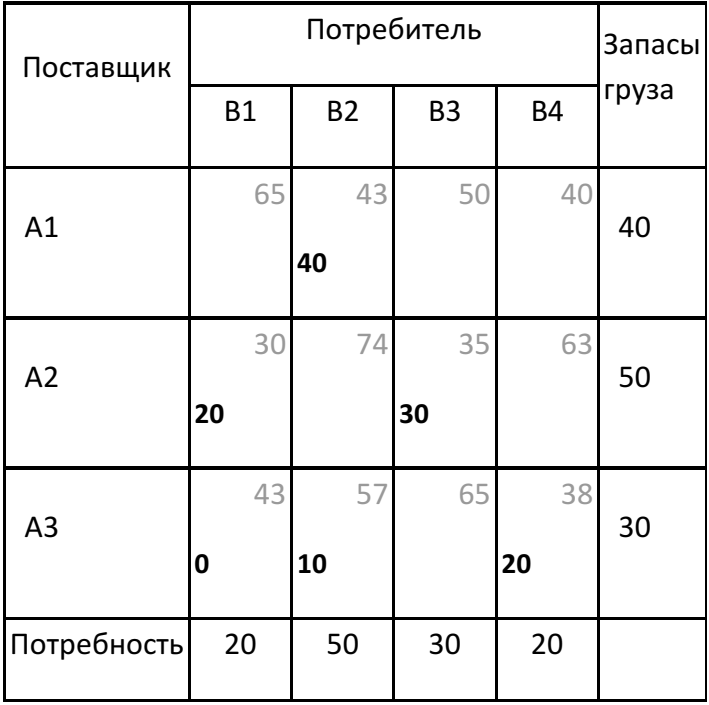

Полагая потенциал U<sub>1</sub>=0, определяем остальные потенциалы из соотношения U<sub>i</sub>+V<sub>i</sub>=C<sub>i,i</sub>, просматривая все занятые клетки.

Потенциалы  $U_1=0$  $V_2 = C_{1,2} - U_1 = 43$  $U_3 = C_{3,2} - V_2 = 14$ 

$$
V_4 = C_{3,4} - U_3 = 24
$$

 $V_1 = C_{3,1} - U_3 = 29$  $U_2 = C_{2,1} - V_1 = 1$  $V_3 = C_{2,3} - U_2 = 34$ 

Определяем значения оценок S<sub>i,j</sub>=C<sub>i,j</sub>-(U<sub>i</sub>+V<sub>i</sub>) для всех свободных клеток:

 $S_{1,1} = C_{1,1} - (U_1 + V_1) = 36.$  $S_{1,3} = C_{1,3} - (U_1 + V_3) = 16.$  $S_{1.4} = C_{1.4} - (U_1 + V_4) = 16.$  $S_{2,2} = C_{2,2} - (U_2 + V_2) = 30.$  $S_{2,4} = C_{2,4} - (U_2 + V_4) = 38.$  $S_{3,3} = C_{3,3} - (U_3 + V_3) = 17.$ 

Так как все оценки S<sub>i.j</sub>>=0, то полученный план является оптимальным. Транспортная задача решена. Минимальная стоимость перевозок 470.

### Задание 4.

 $A = {a_{ii}}$  – матрица прямых материальных затрат,

у - вектор конечного выпуска.

Требуется:

1). Построить таблицу межотраслевого баланса в стоимостном выражении.

2). Найти изменение валовых выпусков при увеличении конечного выпуска первой отрасли на 20%, третьей - на 25% и неизменном конечном выпуске второй отрасли.

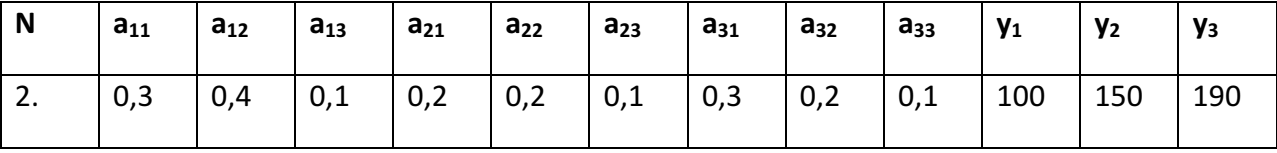

Решение. Запишем условия задачи:

Матрица прямых материальных затрат 0,3 0,4 0,1 0,2 0,2 0,1 0,3 0,2 0,1  $A = \begin{pmatrix} 0.3 & 0.4 & 0.1 \\ 0.2 & 0.2 & 0.1 \end{pmatrix}$  $(0,3 \quad 0,2 \quad 0,1)$ .

Вектор конечного выпуска  $Y = | 150 \rangle$  $(100)$ 190  $Y = \begin{pmatrix} 100 \\ 150 \\ 190 \end{pmatrix}.$ 

Построим таблицу межотраслевого баланса в стоимостном выражении, используя данные задачи. Вычислим матрицу полных материальных затрат  $\,B = (E - A)^{-1}$ , чтобы найти вектор полного (валового) выпуска  $X = B \cdot Y$ .

Матрица  $E - A$  имеет вид:

$$
E-A = \begin{pmatrix} 1 & 0 & 0 \\ 0 & 1 & 0 \\ 0 & 0 & 1 \end{pmatrix} - \begin{pmatrix} 0,3 & 0,4 & 0,1 \\ 0,2 & 0,2 & 0,1 \\ 0,3 & 0,2 & 0,1 \end{pmatrix} = \begin{pmatrix} 0,7 & -0,4 & -0,1 \\ -0,2 & 0,8 & -0,1 \\ -0,3 & -0,2 & 0,9 \end{pmatrix}.
$$

Обратная к ней матрица:

$$
B = (E - A)^{-1} \approx \begin{pmatrix} 1,852 & 1,005 & 0,317 \\ 0,556 & 1,587 & 0,238 \\ 0,741 & 0,688 & 1,270 \end{pmatrix}
$$
  
Tor<sub>A</sub>**3** B + Y = 
$$
\begin{pmatrix} 1,852 & 1,005 & 0,317 \\ 0,556 & 1,587 & 0,238 \\ 0,741 & 0,688 & 1,270 \end{pmatrix} \cdot \begin{pmatrix} 100 \\ 150 \\ 190 \end{pmatrix} \approx \begin{pmatrix} 396,296 \\ 338,889 \\ 418,519 \end{pmatrix}
$$

Коэффициент прямых затрат определяется как объём ресурса *i* , необходимый для

.

производства единицы продукта *ј* , т.е.  $a_{ii} = \frac{x_{ij}}{2}$ *ij j x a x*  $=\frac{a_{ij}}{a_{ij}}$ , *i*, *j* = 1, 2, 3. Отсюда можно найти  $x_{ij} = a_{ij} \cdot x_{j}$ ,  $i, j = 1, 2, 3$ .

Получаем вычисления:

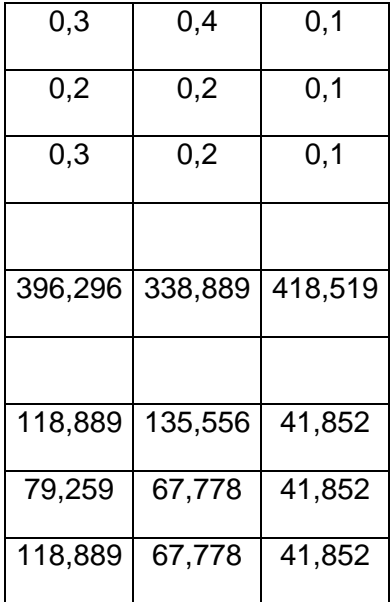

### Заполним таблицу межотраслевого баланса:

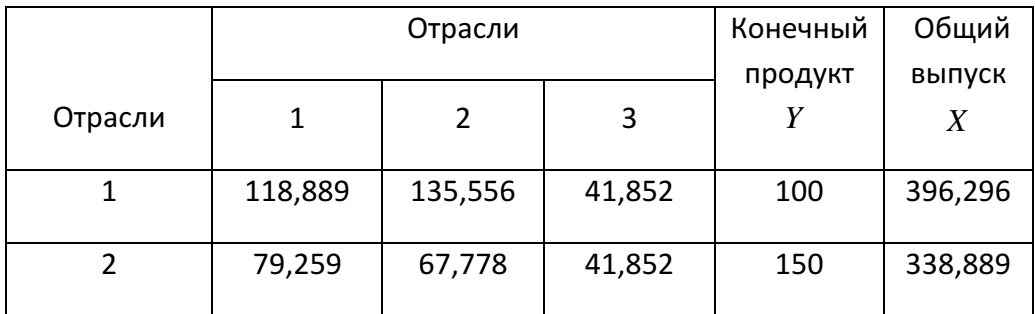

# Практическая работа выполнена на сайте МатБюро https://www.matburo.ru/ Сделаем на заказ подробно, недорого, ответственно ваши задания: https://www.matburo.ru/sub subject.php?p=pr

©МатБюро - Решение задач по математике, экономике, статистике, программированию

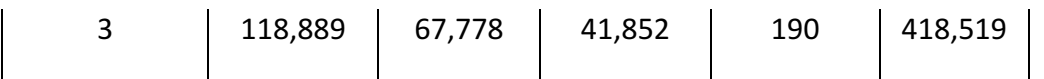

Найти изменение валовых выпусков при увеличении конечного выпуска первой отрасли на 20%, третьей - на 25% и неизменном конечном выпуске второй отрасли.

В этом случае вектор изменения конечного выпуска имеет вид:

$$
\Delta Y = Y' - Y = \begin{pmatrix} 0, 2 \cdot 100 \\ 0.150 \\ 0, 25 \cdot 190 \end{pmatrix} = \begin{pmatrix} 20 \\ 0 \\ 47, 5 \end{pmatrix}
$$

Соответствующий ему вектор изменения валового выпуска:

$$
\Delta X = B \cdot \Delta Y = \begin{pmatrix} 1,852 & 1,005 & 0,317 \\ 0,556 & 1,587 & 0,238 \\ 0,741 & 0,688 & 1,270 \end{pmatrix} \cdot \begin{pmatrix} 20 \\ 0 \\ 47,5 \end{pmatrix} \approx \begin{pmatrix} 52,116 \\ 22,421 \\ 75,132 \end{pmatrix}
$$

### Задание 5.

Решить задачу производителя на максимум выпускаемой продукции. Определить средние и маргинальные характеристики, а также нормы замены.

 $5K^aL^b \rightarrow \text{max}$  $cK + dL = F$ 

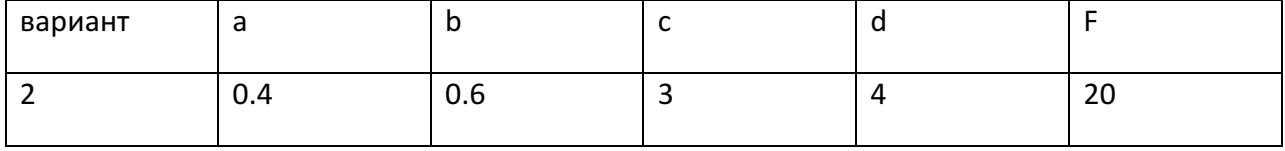

Практическая работа выполнена на сайте МатБюро https://www.matburo.ru/ Сделаем на заказ подробно, недорого, ответственно ваши задания: https://www.matburo.ru/sub\_subject.php?p=pr ©МатБюро - Решение задач по математике, экономике, статистике, программированию

### Решение.

Решаем задачу производителя на максимум выпускаемой продукции.

 $y = 5K^{0,4}L^{0,6} \to \text{max}$ ,  $3K + 4L = 20.$ 

Составим функцию Лагранжа:

 $Lag(K, L, \lambda) = 5K^{0.4}L^{0.6} - \lambda(3K + 4L - 20) \rightarrow \text{max}$ ,

вычислим частные производные, приравняем к нулю и найдем оптимальное решение задачи:

 $K = 2,667;$  $L = 23$  $\lambda = 0,715.$ 

Оптимальное значение целевой функции *y* ≈14,31.

Средняя фондоотдача (производительность капитала):  $\frac{y}{\sigma} = \frac{14,31}{\sigma} = 5,365$ 2,667 *y K*  $=\frac{14,31}{2,65}$  = 5,365.

Средняя производительность труда:  $\frac{y}{f} = \frac{14,31}{2} = 4,71$ 3 *y L*  $=\frac{17,31}{2}$  = 4,71.

Капиталоемкость:  $\frac{K}{\gamma}$  = 0,186 *y* =

Трудоемкость:  $\frac{L}{\tau}\!=\!0,21$ *y* =

Маргинальная фондоотдача: 5,365 0,4 2,146 *<sup>y</sup> a K*  $= 5,365 \cdot 0,4 = 2,146.$ 

Маргинальная производительность труда:  $\frac{y}{b}b = 4,77 \cdot 0,6 = 2,862$ *L*  $= 4,77 \cdot 0,6 = 2,862$ .

Найдем нормы замены:

$$
S_K = \frac{F'_L}{F'_K} = \frac{bK}{aL} = \frac{0,6 K}{0,4 L} = \frac{2 K}{3 L} = \frac{2 2,667}{3 3} = 1,185.
$$
  

$$
S_L = \frac{F'_K}{F'_L} = \frac{aL}{bK} = \frac{0,4 L}{0,6 K} = \frac{1}{S_K} = 0,844.
$$

Предельные нормы замены S<sub>K</sub> и S<sub>L</sub> показывают, на сколько единиц увеличатся затраты заменяющего ресурса, если затраты заменяемого ресурса уменьшатся на одну (малую) единицу при неизменном выпуске продукции.